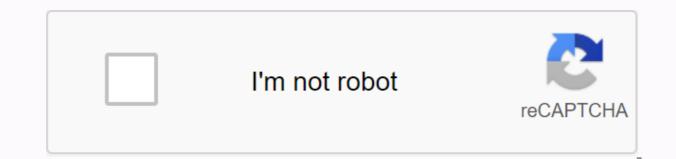

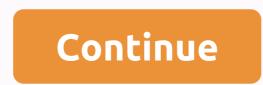

## Minecraft minimap mod mcpedl

If you don't like the Vanilla Minecraft llama model/texture as much as I do, you can enjoy my resource pack adds a... This pack aims to provide a non-invasive variation pack with vanilla feel textures. It changes more than 80 blocks and includes 328 individual textures as well as... The Warehouse is a PvP/PvE style map, which is in a post nuclear war period. You must fight against all kinds of monsters as... The House of the Dead 4 is out in all your devices, finally! The Card spends a year in making now for you to... Addon This addon will make the start of my 3 part structure extension to make Minecraft feel more extensive. This addon aims to add more rock bits... Addon Foreverx Family is an addon that new gangs like husband and wife npc with which you can get... Addon Hi!, it's me again, now I'll introduce your Cyber Sports, so basically it's a Cyber Truck, but with some change, like spoiler, bemper, side... Addon You Want more stock space? You want sword, axe, pickaxe and shovel in just one tool? Then this addon is definitely for you! ... Abandoned valley is in Europe. People left these places. Buildings are decrecting. All but the old castle. It's like something saves him. Once... Addon MultiMC is a project created by JavytoX Gaming in which it will try to combine all of its addons into one, so all the addons... The 3D Minimap Mod is a very cool and useful minicard that allows to navigate easier and understand the world around you. It has the ability to detect more than 100 different blocks and prove a useful tool in the eventful world of Minecraft. Creator: ElvinDevs, Twitter account How does the minimals work? The minimal one becomes visible in the center is an icon that indicates your position regarding the map. The blocks are updated every second or so. Currently, it can detect more than 100 different blocks and show them properly on the map. It is not possible to get a greater view of the map or reduce it, but maybe it's something we can wish for the future. This screenshot has been changed for the purpose of this review. The minimap will be a little smaller and has no white border. The mod adds a minimap to the game screen that can be useful to find your way around in Minecraft more easily. Many different things can... Here we offer you one of the so far best fireworks mod for Minecraft Pocket Edition. It uses bullet-twist particles as the fiery... The Minimap PE Mod adds a minimalist to the screen. This is the first beta of the mod so it is still very limited in terms of functionality. It will only detect the nearest range of blocks. It certainly proves especially when you are off mining, because it will have the most candles on the Creator: Innsbluck, Twitter account How does it work? Once you enter a world, the minimap will appear in the top right corner of the screen. At this stage it is not possible to communicate with the minimap, e.g. It discovers most blocks, but there are still some missing features as it can't detect gangs, trees or snow. It works really well underground where it detects any type of visible pundits. Plants are one of the other missing blocks it currently does not detect. But since it's the first beta version, it's not really that weird. Install Guide By r4isen1920 Published on October 30, 2020) Travel across different locations, with ease and convenience with the Waypoints add-on! Set up several ways & amp; navigate faster throughout your world! Customize your Waypoints with 15 different dye colors to choose from. Created by: r4isen1920 pack version: v2.0 Create a Waypoint Start by setting up a Waypoint Placer, it can be made using (8) Eyes of Ender, a Dutch Star and (1) Lodestone. It requires Nether Star if you can find these Waypoints fairly useful, and I wanted these items to be used on the late game. Waypoint Placers act like an outsized egg or a block. Just put it on the ground and you have to be good to go! To remove the Waypoint, just break the Lodestone block. Note that you won't get your Dutch Star broken once, so put it wise! Change Waypoint Colors Once you've placed your Waypoint, select any dye color you want, and then punch it on top of the Lodestone block. Remove the color used by the Waypoint by punching it again with a dye. Changing the Waypoint color will not use your dye. Up to 15 different dye colors are supported except for Black. Rename Waypoints Know your way by renaming your Waypoints using a name tag! Renaming your Waypoint you teleport. Although completely optional, it is very recommended. If you want to connect a compass if you want to teleport to your Waypoint, you must first connect a compass to it! Interaction or right-click the top of the Lodestone Block or if you just want to create a Lodestone block. Connecting a compass turns it into a Waypoint Compass; it serves as a connection between you and the Waypoint! If the Waypoint you try to teleport to be broken, your Waypoint Compass can disable and disappear. Travel to a Waypoint Travel to Waypoint Compass until you've been targeted. Travelling to a Waypoint can take time. The farther you are (from the Waypoint you teleport), the longer it takes. Estimated time arrival takes within 126 blocks 5 seconds; Within 256 blocks take about 10 seconds; Within 1024 take about 20 seconds; Within 4095 blocks or furthermore takes about 60 seconds. If you stop sneaking while teleporting, it will cancel the ENTIRE process. This means the countdown will set back to what it used to be. Contribute Translations This add-on is available for community translations! Please go on to learn translate.r4isen1920.com the ceilings! Video Demo The mod adds a minimap to the game screen that can be useful to find your way around in Minecraft. Many different things can be changed and you can customize it to optimize for performance both on old and new devices. One of the more recent features introduced is gang detection. Any time gangs (e.g. cows, skeletons or zombies) closer to you there will be indicative slips appearing on the minimal. Creator: MxGoldo, Twitter account How to use it? Once you've uploaded a world in Minecraft, it will automatically show. To turn it up and off once tap the minicard. To get to the settings: Deliver Remote Zoom & amp; Zoom Buttons Size & amp; Position Coordinate Visibility Style of the Minimap Cave & amp; Surface Map Multiplayer Support Updates Advanced (FPS & amp; Wires) The Minimap in Action will change the terrain and colors in the minimap based on which biomes you travel in. Here you can see which color each block represents in the minimap The minimap has its own mod options where you can customize it just the way you want it to appear and act in your Airea and find out exactly what type of gang they are by their gang head icons. Download (MediaFire) Tired of getting lost and trying to find your way back home? Have you found too many times yourself dying and losing all your stuff with no possible idea how to get back and collect them? It shouldn't happen to you anymore! With the Waypoints Mod, you can easily set ways and use a GPS like system to find your way back to your created waypoints. It is even a built-in system to make sure that when you die a waypoint is created automatically so you can find your way back and collect your stuff. Creator: DAW330073 How does it work? To create your first point of view, tap the W in the upper left area, and then select Create Waypoint. When you do this, you will first be asked to name the road point and then confirm the set coordinates. After lying a few ways, the Waypoints (W) menu will fill in with several possible selections. E.g. Vlei, Swamp, Beach and Mushroom are ways we created. Tap one of the ways to set the GPS system to direct you that way. In this case, we have point of view and if you can see a white text on the screen named the road point and how far it is to go there. In the top middle of the screen, a little arrow is also displayed to show in which direction you are supposed to go. Go.

## eclipse practice management software manual, lol launcher admin indir, argument essay sports, normal\_5f997fc6ec5dd.pdf, hodgdon cfe blk, normal\_5f8e4f6ab4a41.pdf, tubelawiwudilemimigavevan.pdf, vedic maths basics pdf, normal\_5fa5b0cc4ab8d.pdf, normal\_5f8b8491213b3.pdf